## Package 'cleandata'

December 1, 2018

<span id="page-0-0"></span>Type Package Title To Inspect and Manipulate Data; and to Keep Track of This Process Version 0.3.0 Author Sherry Zhao Maintainer Sherry Zhao <sxzhao@gwu.edu> Description Functions to work with data frames to prepare data for further analysis. The functions for imputation, encoding, partitioning, and other manipulation can produce log files to keep track of process. BugReports <https://github.com/sherrisherry/cleandata/issues> URL <https://github.com/sherrisherry/cleandata> **Depends** R  $(>= 3.0.0)$ Imports stats Suggests R.rsp License MIT + file LICENSE Encoding UTF-8 VignetteBuilder R.rsp LazyData true NeedsCompilation no Repository CRAN

R topics documented:

Date/Publication 2018-12-01 05:10:02 UTC

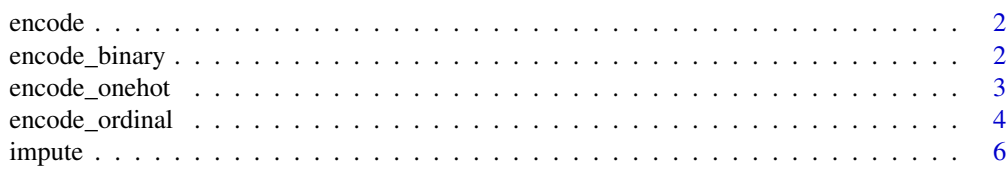

<span id="page-1-0"></span>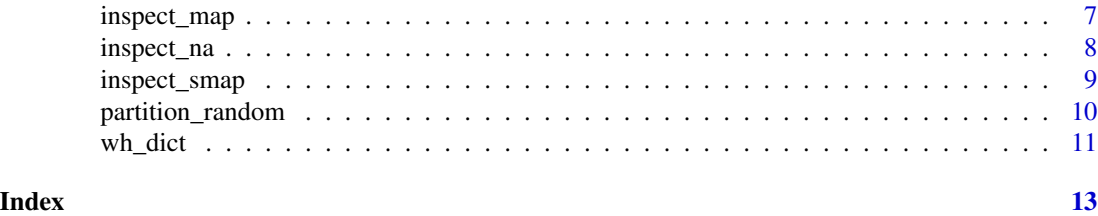

<span id="page-1-2"></span>encode *List of Encoders*

#### Description

The return value of inspect\_map can be used to create inputs for the following fuctions. Refer to vignettes for examples.

[encode\\_ordinal](#page-3-1): Encode Ordinal Data Into Sequential Integers

[encode\\_binary](#page-1-1): Encode Binary Data Into 0 and 1

[encode\\_onehot](#page-2-1): Encode categorical data by One-hot encoding

<span id="page-1-1"></span>encode\_binary *Encode Binary Data Into 0 and 1*

#### Description

Encodes binary data into 0 and 1. Optionally records the result into a log file.

#### Usage

encode\_binary(x, out.int=FALSE, full\_print=TRUE, log = eval.parent(in\_log\_default))

#### Arguments

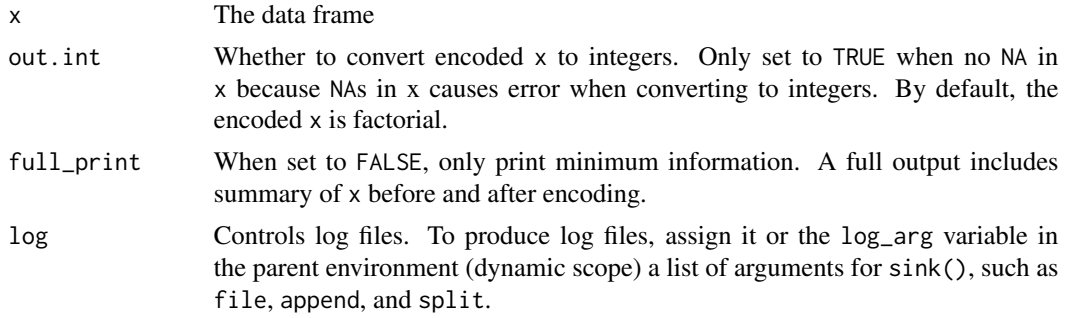

#### Value

An encoded data frame.

<span id="page-2-0"></span>encode\_onehot 3

#### Warning

x can only be a data frame. Don't pass a vector to it.

#### See Also

[inspect\\_map](#page-6-1), [sink](#page-0-0)

#### Examples

# refer to vignettes if you want to use log files message('refer to vignettes if you want to use log files')

```
# building a data frame
A <- as.factor(c('x', 'y', 'x'))
B <- as.factor(c('y', 'x', 'y'))
C \leftarrow \text{as}.factor(c('i', 'j', 'i'))df <- data.frame(A, B, C)
# encoding
df <- encode_binary(df)
print(df)
```
<span id="page-2-1"></span>encode\_onehot *One-Hot Encoding*

#### Description

Encodes categorical data by One-hot encoding. Optionally records the result into a log file.

#### Usage

```
encode\_onehot(x, colname.\nsep = '-'', drop1st = FALSE,full_print=TRUE, log = eval.parent(in_log_default))
```
#### Arguments

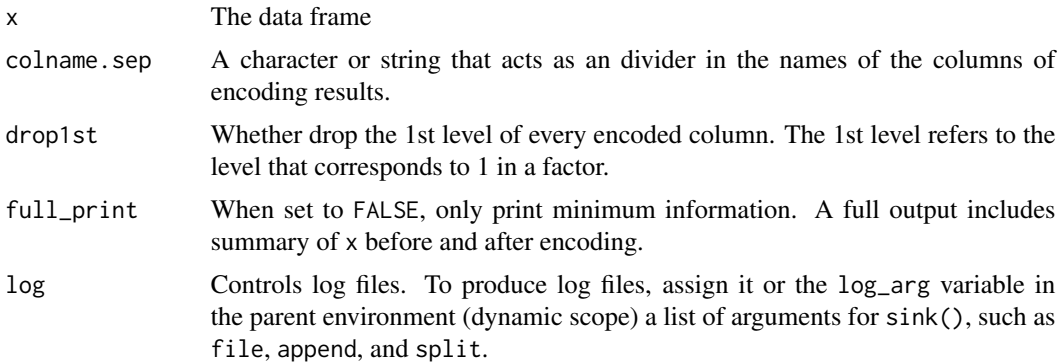

#### <span id="page-3-0"></span>Value

An encoded data frame.

#### Warning

x can only be a data frame. Don't pass a vector to it.

#### See Also

[inspect\\_map](#page-6-1), [sink](#page-0-0)

#### Examples

# refer to vignettes if you want to use log files message('refer to vignettes if you want to use log files')

# building a data frame A <- as.factor(c('x', 'y', 'x')) B <- as.factor(c('i', 'j', 'k')) df <- data.frame(A, B)

```
# encoding
df0 <- encode_onehot(df)
df0 <- cbind(df, df0)
print(df0)
df0 <- encode_onehot(df, colname.sep = '-', drop1st = TRUE)
df0 <- cbind(df, df0)
rm(df)
print(df0)
```

```
encode_ordinal Encode Ordinal Data Into Integers
```
#### Description

Encodes ordinal data into sequential integers by a given order. Optionally records the result into a log file.

#### Usage

```
encode_ordinal(x, order, none='', out.int=FALSE,
   full_print=TRUE, log = eval.parent(in_log_default))
```
#### encode\_ordinal 5

#### Arguments

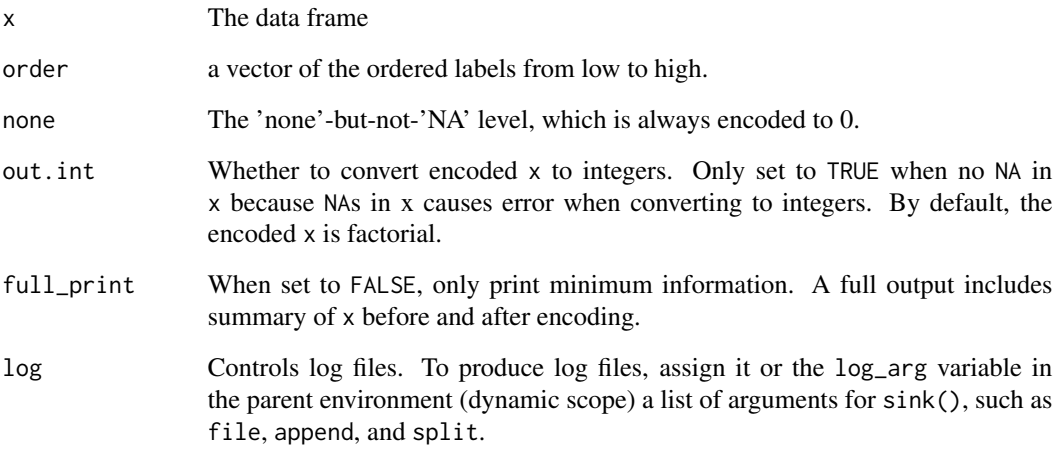

#### Value

An encoded data frame.

#### Warning

x can only be a data frame. Don't pass a vector to it.

#### See Also

[inspect\\_map](#page-6-1), [sink](#page-0-0)

```
# refer to vignettes if you want to use log files
message('refer to vignettes if you want to use log files')
# building a data frame
A <- as.factor(c('y', 'z', 'x', 'y', 'z'))
B <- as.factor(c('y', 'x', 'z', 'z', 'x'))
C <- as.factor(c('k', 'i', 'i', 'j', 'k'))
df <- data.frame(A, B, C)
# encoding
df[, 1:2] <- encode_ordinal(df[,1:2], order = c('z', 'x', 'y'))
df[, 3] <- encode_ordinal(df[, 3, drop = FALSE], order = c('k', 'j', 'i'))
print(df)
```
#### <span id="page-5-1"></span><span id="page-5-0"></span>Description

impute\_mode: Impute NAs by the modes of their corresponding columns. impute\_median: Impute NAs by the medians of their corresponding columns. impute\_mean: Impute NAs by the means of their corresponding columns.

#### Usage

```
impute_mode(x,cols=colnames(x),idx=row.names(x),log = eval.parent(in_log_default))
impute_median(x,cols=colnames(x),idx=row.names(x),log = eval.parent(in_log_default))
impute_mean(x,cols=colnames(x),idx=row.names(x),log = eval.parent(in_log_default))
```
#### Arguments

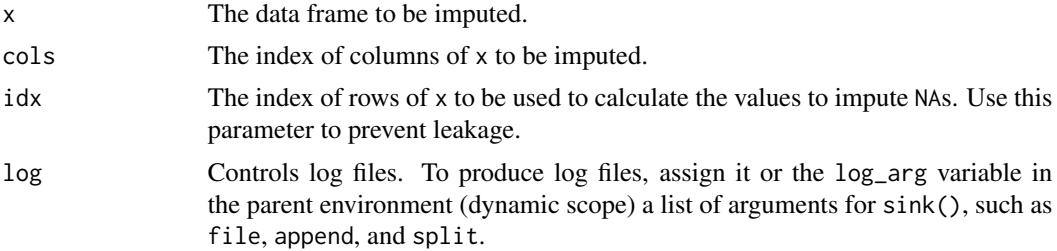

#### Value

An imputed data frame.

#### See Also

[inspect\\_map](#page-6-1), [sink](#page-0-0)

#### Examples

# refer to vignettes if you want to use log files message('refer to vignettes if you want to use log files')

```
# building a data frame
A <- as.factor(c('y', 'x', 'x', 'y', 'z'))
B \leftarrow c(6, 3:6)C \le -1:5df <- data.frame(A, B, C)
df[3, 1] <- NA; df[2, 2] <- NA; df [5, 3] <- NA
print(df)
```
### <span id="page-6-0"></span>inspect\_map 7

```
# imputation
df0 <- impute_mode(df, cols = 1:3)
print(df0)
df0 \leftarrow impute_mode(df, cols = 1:3, idx = 1:3)
print(df0)
df0 <- impute_median(df, cols = 2:3)
print(df0)
df0 <- impute_mean(df, cols = 2:3)
print(df0)
```
<span id="page-6-1"></span>inspect\_map *Classify The Columns of A Data Frame*

#### Description

Provide a map for imputation and encoding.

#### Usage

 $inspect_map(x, common = 0, message = TRUE)$ 

#### Arguments

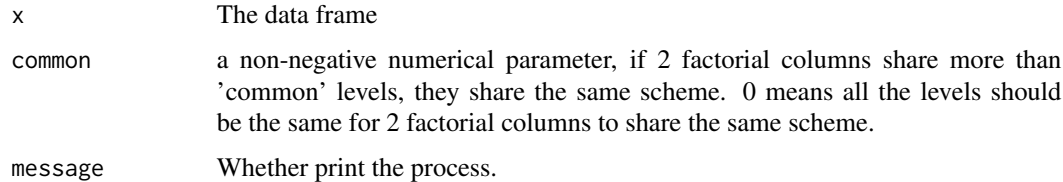

#### Value

A list of factor\_cols (list), factor\_levels (list), num\_cols (vector), char\_cols (vector), ordered\_cols (vector), and other\_cols (vector).

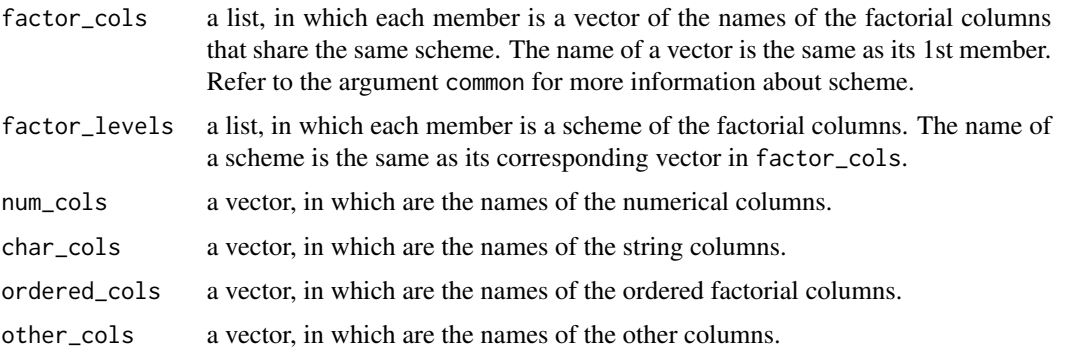

#### See Also

[encode](#page-1-2), [impute](#page-5-1)

#### Examples

```
# building a data frame
A <- as.factor(c('x', 'y', 'z'))
B \leq -a s.ordered(c('z', 'x', 'y'))C <- as.factor(c('y', 'z', 'x'))
D <- as.factor(c('i', 'j', 'k'))
E \le -5:7df <- data.frame(A, B, C, D, E)
# inspection
dmap <- inspect_map(df)
summary(dmap)
print(dmap)
```
inspect\_na *Find Out Which Columns Have Most NAs*

#### Description

Return the names and numbers of NAs of columns that have top # (refer to argument top) most NAs.

#### Usage

inspect\_na(x, top=ncol(x))

#### Arguments

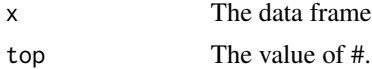

#### Value

A named vector.

```
# building a data frame
A \leftarrow as.factor(c('y', 'x', 'x', 'y', 'z'))B \leftarrow c(6, 3:6)C \le -1:5df <- data.frame(A, B, C)
df[3, 1] <- NA; df[2, 2] <- NA; df[4, 2] <- NA; df [5, 3] <- NA
print(df)
```
<span id="page-7-0"></span>

#### <span id="page-8-0"></span>inspect\_smap 9

```
# inspection
a <- inspect_na(df)
print(a)
```
### inspect\_smap *Simply Classify The Columns of A Data Frame*

#### Description

A simplified thus faster version of inspect\_map.

#### Usage

inspect\_smap(x, message = TRUE)

#### Arguments

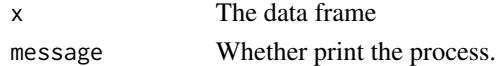

#### Value

A list of factor\_cols (vector), num\_cols (vector), char\_cols (vector), ordered\_cols (vector), and other\_cols (vector).

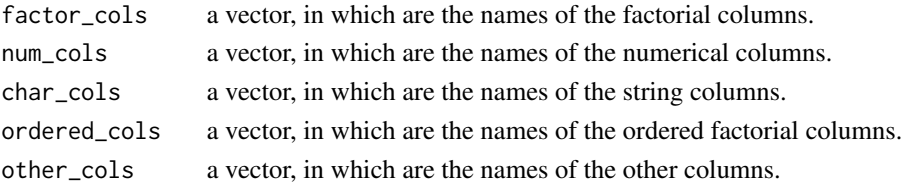

#### See Also

[inspect\\_map](#page-6-1)

```
# building a data frame
A <- as.factor(c('x', 'y', 'z'))
B \leq -a s.ordered(c('z', 'x', 'y'))C \leftarrow \text{as.factor}(c('y', 'z', 'x'))D <- as.factor(c('i', 'j', 'k'))
E \le -5:7df <- data.frame(A, B, C, D, E)
# inspection
dmap <- inspect_smap(df)
summary(dmap)
print(dmap)
```
<span id="page-9-0"></span>partition\_random *Partitioning A Dataset Randomly*

#### Description

Designed to create a validation column. Optionally records the result into a log file.

### Usage

```
partition_random(x, name = 'Partition', train,
    val = 10^ceiling(log10(train))-train, test = TRUE,
seed = FALSE, log = eval.parent(in_log_default))
```
#### Arguments

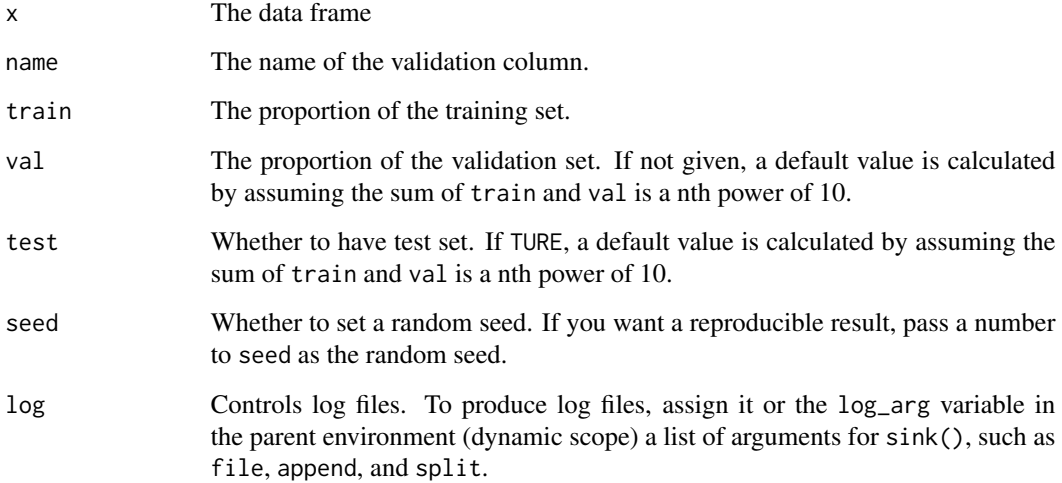

#### Value

A partitioned column.

#### Warning

x can only be a data frame. Don't pass a vector to it.

#### See Also

[sink](#page-0-0)

#### <span id="page-10-0"></span>wh\_dict 11

#### Examples

```
# refer to vignettes if you want to use log files
message('refer to vignettes if you want to use log files')
# building a data frame
A \le -2:16B <- letters[12:26]
df <- data.frame(A, B)
# partitioning
df0 <- partition_random(df, train = 7)
df0 <- cbind(df, df0)
print(df0)
df0 <- partition_random(df, train = 7, val = 2)
df0 <- cbind(df, df0)
print(df0)
```
wh\_dict *Create Data Dictionary from Data Warehouse*

#### Description

Stacks part of a data frame and repeat the other columns to fit the result of stacking. Optionally records the result into a log file.

#### Usage

wh\_dict(x, attr, value)

#### Arguments

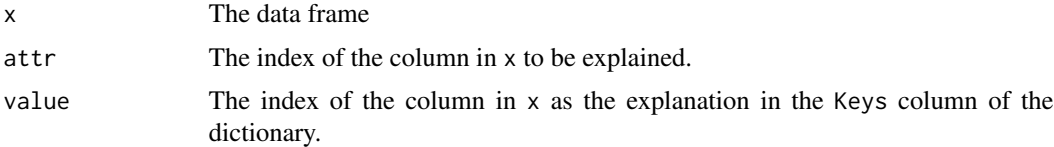

#### Value

A 2-column data frame, in which the Keys column stores the explanation of the values in  $x$ [, attr].

#### Warning

x can only be a data frame. Don't pass a vector to it.

#### See Also

[inspect\\_map](#page-6-1), [encode](#page-1-2)

```
# refer to vignettes if you want to use log files
message('refer to vignettes if you want to use log files')
# building a data frame
A <- c('i', 'j', 'i', 'k', 'j')B \le -\text{as.factor}(c('x', 'y', 'x', 'z', 'y'))C \le -1:5df <- data.frame(A, B, C)
print(df)
# encoding
dict <- wh_dict(df, attr = 'B', value = 'A')
print(dict)
```
# <span id="page-12-0"></span>Index

∗Topic manip encode, [2](#page-1-0) encode\_binary, [2](#page-1-0) encode\_onehot, [3](#page-2-0) encode\_ordinal, [4](#page-3-0) impute, [6](#page-5-0) inspect\_map, [7](#page-6-0) inspect\_na, [8](#page-7-0) inspect\_smap, [9](#page-8-0) partition\_random, [10](#page-9-0) wh\_dict, [11](#page-10-0) encode, [2,](#page-1-0) *[8](#page-7-0)*, *[11](#page-10-0)* encode\_binary, *[2](#page-1-0)*, [2](#page-1-0) encode\_onehot, *[2](#page-1-0)*, [3](#page-2-0) encode\_ordinal, *[2](#page-1-0)*, [4](#page-3-0) impute, [6,](#page-5-0) *[8](#page-7-0)* impute\_mean *(*impute*)*, [6](#page-5-0) impute\_median *(*impute*)*, [6](#page-5-0) impute\_mode *(*impute*)*, [6](#page-5-0) inspect\_map, *[3](#page-2-0)[–6](#page-5-0)*, [7,](#page-6-0) *[9](#page-8-0)*, *[11](#page-10-0)* inspect\_na, [8](#page-7-0) inspect\_smap, [9](#page-8-0) partition\_random, [10](#page-9-0) sink, *[3](#page-2-0)[–6](#page-5-0)*, *[10](#page-9-0)* wh\_dict, [11](#page-10-0)